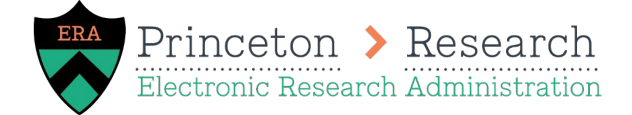

## Agreement Review/Submission Checklist

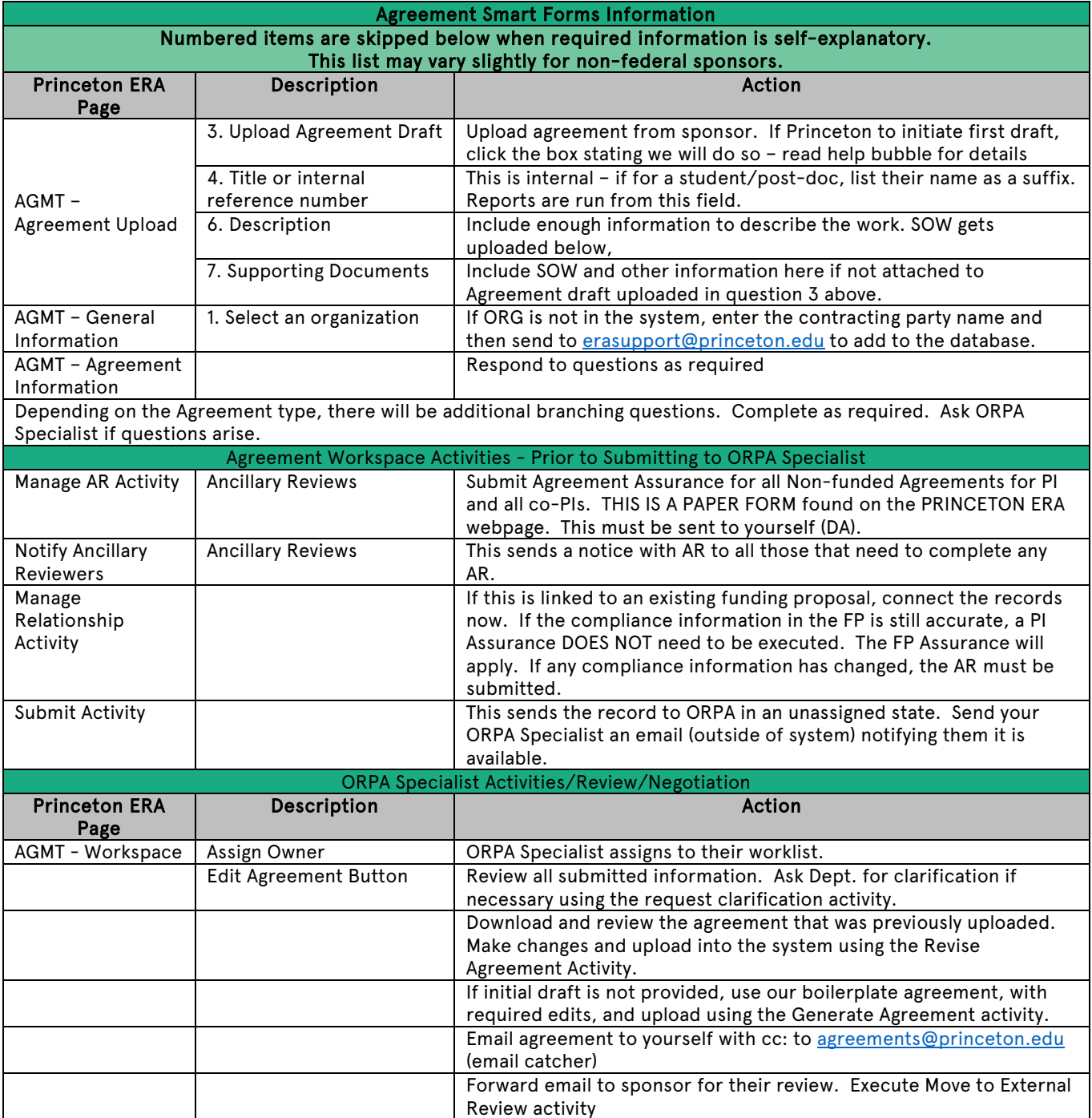

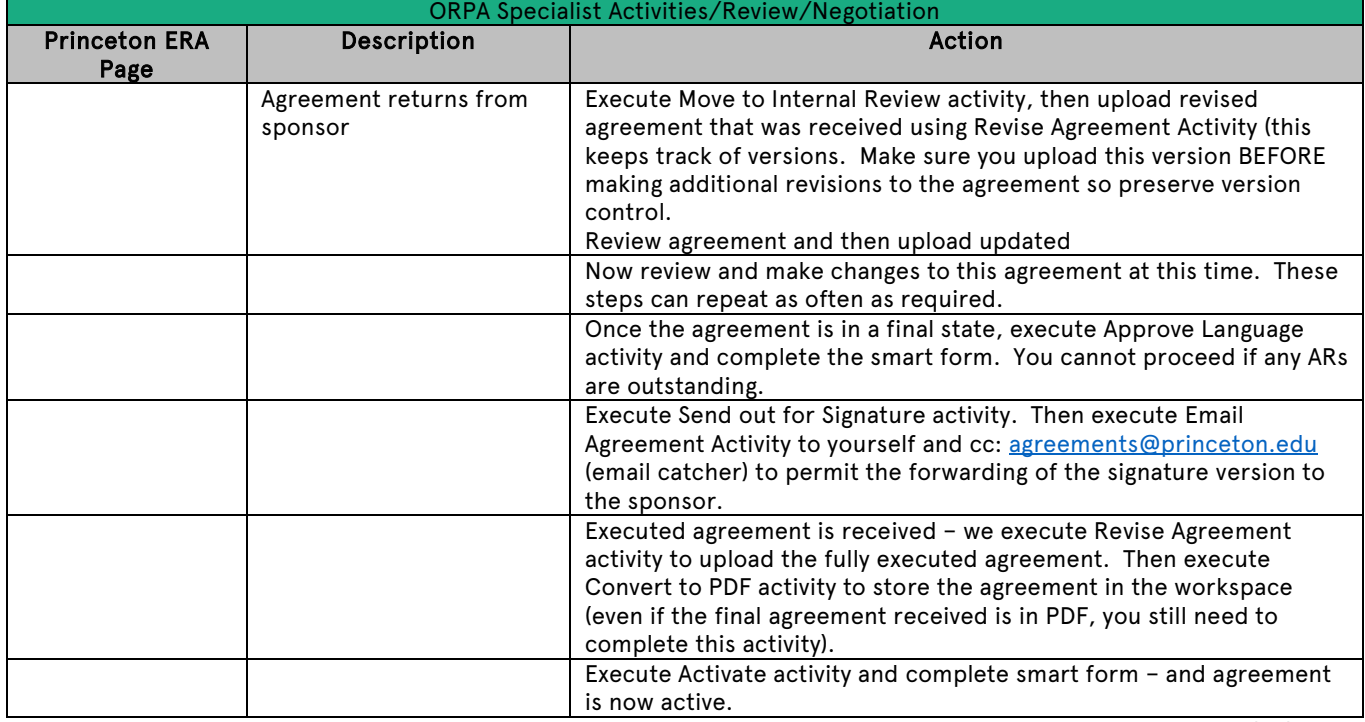

8/31/20